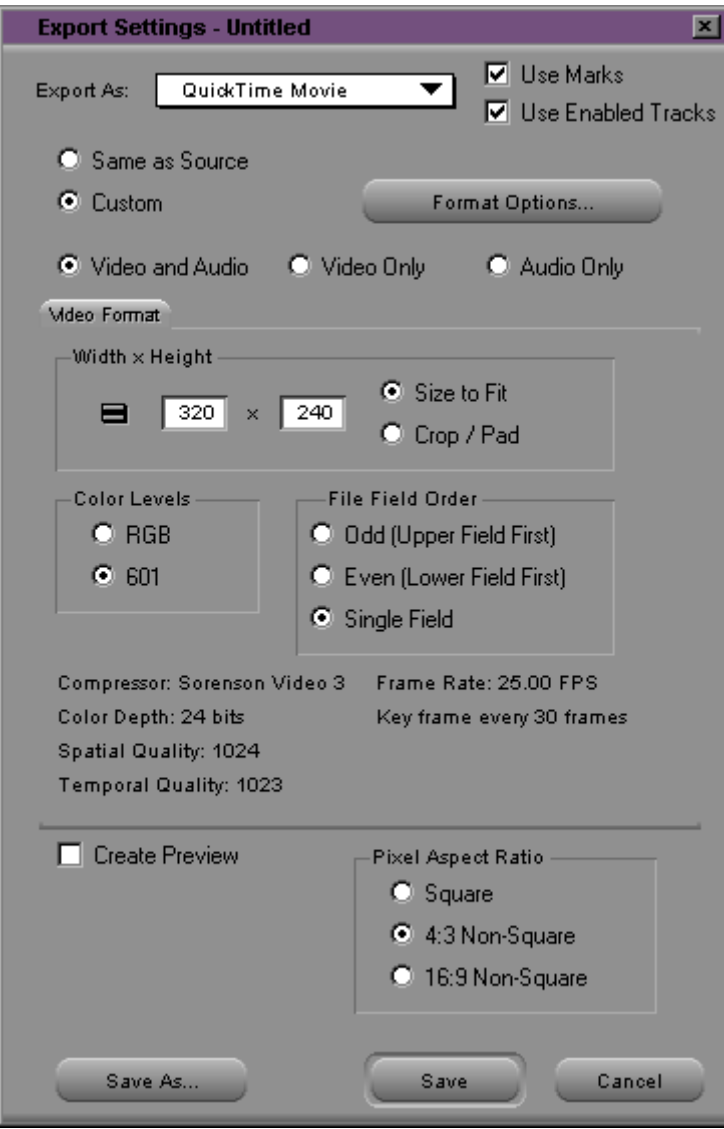

save as "quicktime\_internet" - Setting

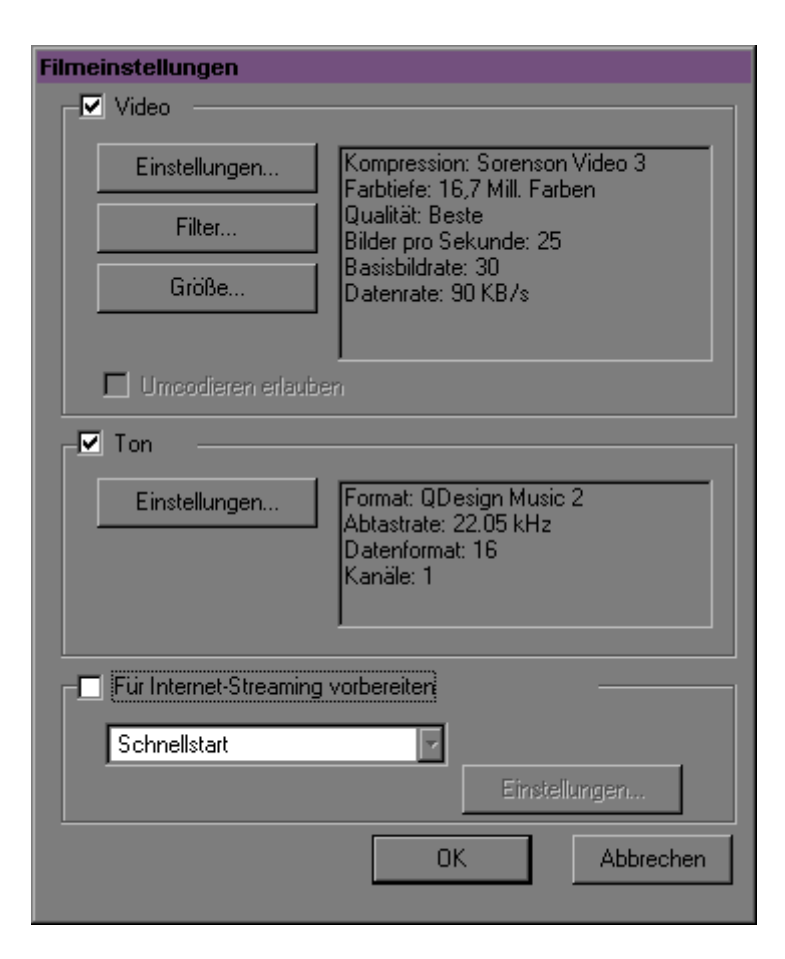

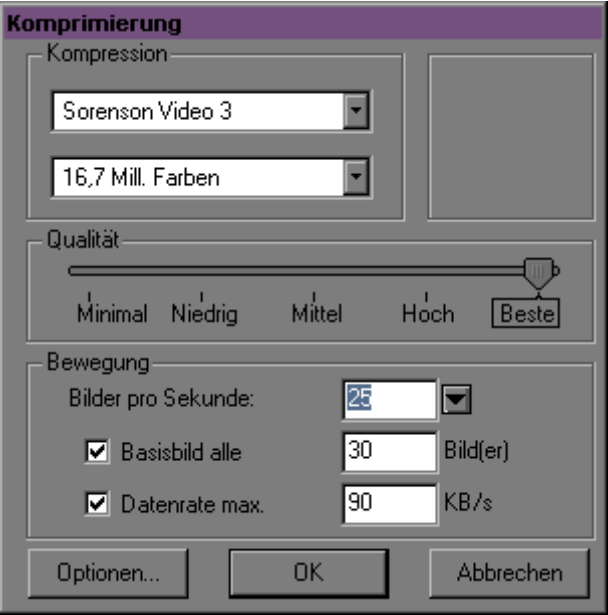